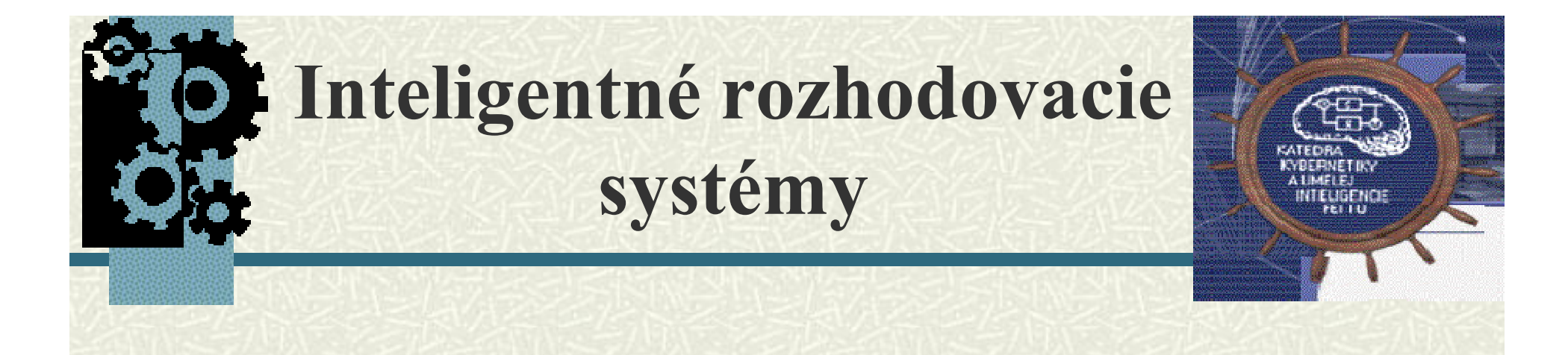

**Prolog**

#### Marian.Mach@tuke.sk http://people.tuke.sk/marian.mach

December, 2018

## Hornova logika

Najviac jeden pozitívny literál:

**Pravidlá** (poz<sup>1</sup> + neg<sup>+</sup>)

¬luhar(Kto) ν ¬povedal(Kto,Co) ν loz(Co) ¬klame(kto) ν luhar(Kto)  $luhar(Kto) \wedge povedal(Kto, Co) \rightarrow loz(Co)$  klame(Kto)  $\rightarrow luhar(Co)$ 

**Fakty** ( $poz<sup>1</sup>$ )

povedal(jano,prsi) luhar(fero) klame(jano)

 $\tau \rightarrow$  povedal(jano,prsi)  $\tau \rightarrow$  luhar(fero)  $\tau \rightarrow$  klame(jano)

 $\blacksquare$  Ciele (neg<sup>+</sup>)

 $\neg$ loz(prsi)  $\longrightarrow$   $\Box$ 

- Odvodzovanie (hypotéza: loz(prsi))
	- **# Rezolvencia**
	- Prehľadávanie do hĺbky

# Jazyky

### Prolog

- logické (deklaratívne) programovanie
- spätné reťazenie pravidiel (dokazovanie cieľov)
- prehľadávanie do hĺbky
- zabudovaný odvodzovací mechanizmus
- Nasledovníci
	- CLP (+ spĺňanie ohraničení) Eclipse
	- $\blacksquare$  Objekty Logtalk, Prolog++
	- Funkcionálnosť (zakrytie inferencie) Mercury
	- Pravdepodobnosť Problog

## Prolog

- 1972 oficiálny dátum vzniku
- Robert Kowalski (University of Edinburgh)
	- teoretický rámec na ktorom je Prolog postavený (procedurálna interpretácia logiky Hornových klauzulí)
- Alain Colmerauer (University of Aix-Marseille)
	- so svojou skupinou vytvorili theorem prover ktorý bol použitý pre implementáciu komunikačného systému v prirodzenom jazyku – tento systém nazvali PROLOG (PROgrammation et LOGique - PROgramming in LOGic).

#### Programmation et Logique

**Every psychiatrist is a person. Every person he analyzes is sick. Jacques is a psychiatrist in Marseille. Is Jacques a person? Where is Jacques? Is Jacques sick?**

> **Yes. In Marseille. I don't know.**

### Vývoj Prologu

- Dva z hlavných dialektov pochádzajú zo zakladateľských univerzít:
	- **Marseille: prvý prologovský interpreter (Roussel)**  bežal na počítači IBM 360-67 v Grenobli, Marseille mala teletypové pripojenie na ten počítač
	- Edinburg: prvý prologovský kompilátor (D. Warren) mnoho ďalších riešení bolo tiež postavených na WAM
- *Katedra kybernetiky a umelej inteligencie FEI, TU v Košiciach* 6 Prolog bol dlho ignorovaný, až kým sa nestal súčasťou japonského 'Fifth Generation Project' ISO Prolog štandardizácia: ISO/IEC 13211-1 bol publikovaný v 1995

### Prolog na KKUI

doc. Ing. Július Csontó, CSc.

- KKUI jedno z prvých centier Prologu v ČSSR
	- aktívne obdobie: od 1986 až do pol. 90-tych rokov
	- Publikácie
		- 1986 prvé skriptá v ČSSR (Csontó Slota)
		- 1988, 1989 v JZD Agrokombinát Slušovice
	- Výuka: Aplikácia jazyka Prolog v UI
	- Výskum: aplikačné použitie Prologu
	- **Projekty:** 
		- Prolex prázdny expertný systém (MVS-CP/M, XT)

*Katedra kybernetiky a umelej inteligencie FEI, TU v Košiciach* 7 Kravex - diagnostikovanie chorôb hov. dobytka (XT)

## Prolog (1)

#### **#** Interaktívny režim

- kladenie otázok, ktoré sa systém snaží zodpovedať na základe svojej databázy
- otázka je považovaná za výrok
	- ktorý sa systém snaží dokázať
	- systém stanoví podmienky za ktorých je výrok platný
- systém obsahuje zabudovaný odvodzovací mechanizmus
	- stačí povedať čo sa má robiť, nie je potrebné definovať ako sa to má urobiť
	- možno ho využiť vo väčšej alebo menšej miere

# Prolog (2)

### Objekty jazyka (termy):

**Konštanty** 

■ čísla

atómy (napr. textové konštanty začínajúce malým písmenom)

premenné

**Januar (veľké písmeno), (špeciálna anonymná premenná)** 

- štruktúry
	- $\blacksquare$  funktor a argumenty (árnosť = počet argumentov)
	- $\blacksquare$  ma(jano, rokov $(20)$ ) klasický zápis
	- zoznam (špeciálny zápis [jano, fero, miso])

## Prolog (3)

## Databáza obsahuje klauzuly (fakty a pravidlá):

■ fakty

- sú to štruktúry (ľubovoľnej árnosti)
- definujú to čo platí

**osoba(meno,priezvisko). pocasie([vietor, hmla]). teplota(Chladno). prsi.**

Model 'uzavretého sveta' - čo nie je v databáze, alebo sa z nej nedá odvodiť, to neplatí

## Prolog (4)

- Databáza obsahuje klauzuly (fakty a pravidlá):
	- pravidlá
		- binárne štruktúry tvaru: HLAVA :- TELO
		- definujú vzťahy medzi cieľmi (rozklad cieľa na podciele)

**pocasie(zle) :- dazd(husty); teplota(chladno). meno([jano| OSTATNI]) :- meno(OSTATNI). sirota(Kto) :- not(matka(Matka, Kto)), not(otec(\_, Kto)).**

Premenné sú lokálne, ich platnosť je iba v rámci jednej klauzuly

# Prolog (5)

#### Unifikácia (zhodnosť)

- neviazaná premenná sa môže unifikovať na ľubovoľný objekt, naviaže sa naň
- unifikáciou dvoch neviazaných premenných vzniknú zdieľané premenné
	- ak jedna získa hodnotu, tak ju bude mať aj druhá
- štruktúry sú unifikovateľné, ak majú rovnaký funktor a počet argumentov, a jednotlivé argumenty sú unifikovateľné
- Viazaná premenná nemôže zmeniť svoju hodnotu

## Prolog (6)

- Dokazovanie (prehľadávanie)
	- pokus o splnenie cieľa
		- DB sa prehľadáva zhora nadol, začína sa od začiatku
	- pokus o opätovné splnenie (hľadanie alternatívy)
		- DB sa prehľadáva zhora nadol, začína sa od posledne nájdenej možnosti
	- v prípade neúspešného pokusu sa systém vracia k posledne úspešnému splneniu a pokúša sa o novú alternatívu
		- zrušia sa viazania premenných, ktoré prebehli pri práve rušenej unifikácii

Prolog  $(7)$ **pocasie(zle) : dazd(husty); teplota(chladno). pocasie(pekne) : slnko(svieti), teplota(teplo). pocasie(zle) : slnko(nesvieti). pocasie(zle) : not(pocasie(pekne)). pocasie(zle). slnko(svieti). teplota(chladno). dazd(ziadny).**

```
?- pocasie(zle).
yes
```

```
?- pocasie(pekne).
no
```
**?- pocasie(X). X = zle yes**

```
?- pocasie(X).
X = zle ;
X = zle ;
X = zle ;
```
**no**

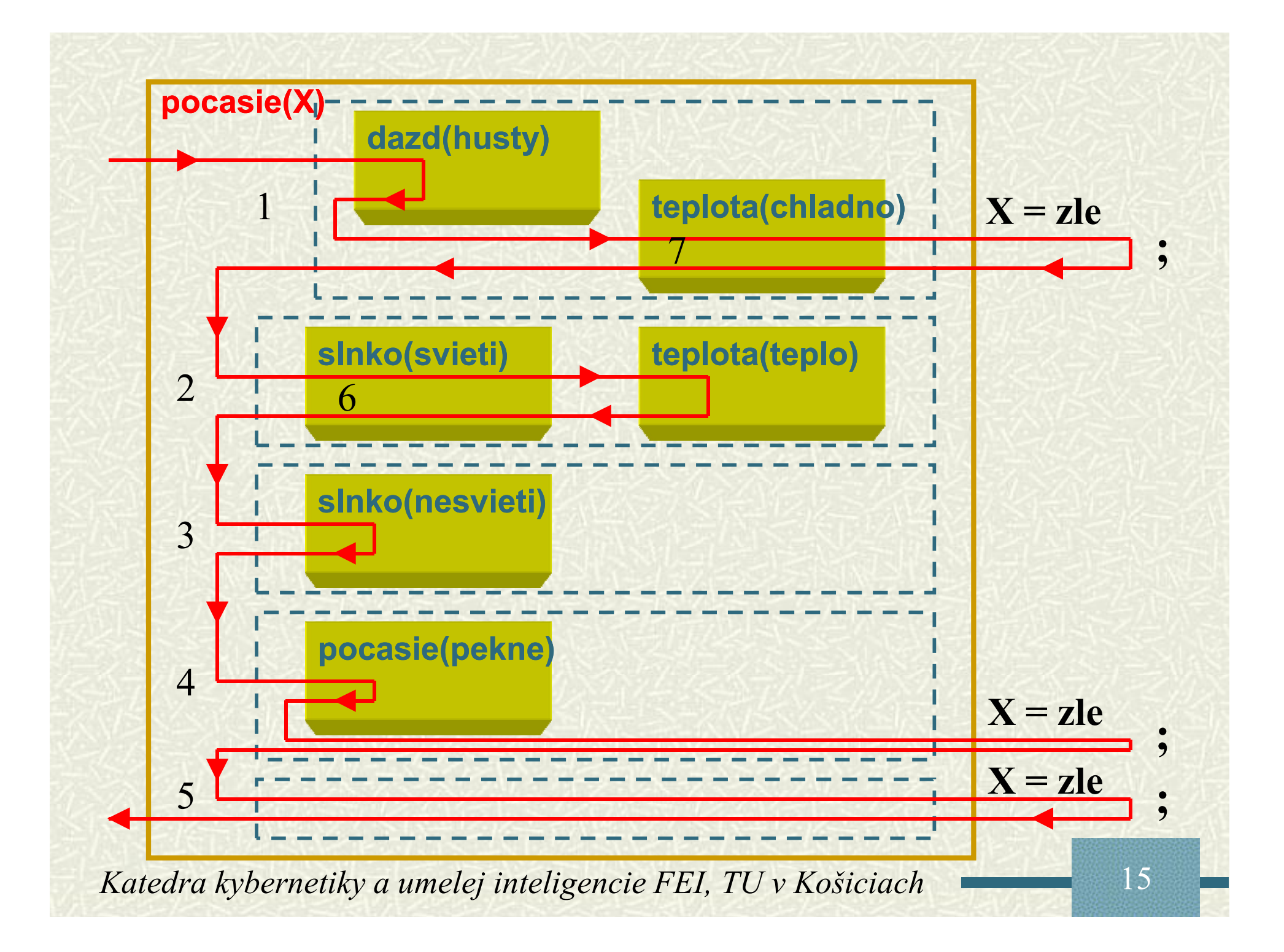